# atrakta

Revisorns yttrande över granskning av kontrollbalansräkning enligt 25 kap. 16 § aktiebolagslagen

Till styrelsen i Östersunds FK Elitfotboll AB, org.nr 559084-7777. Vi har granskat styrelsens kontrollbalansräkning per 2023-04-30.

# Styrelsens ansvar för kontrollbalansräkningen

Det är styrelsen som har ansvaret för att upprätta en kontrollbalansräkning som uppfyller kraven i 25 kap. 14 § aktiebolagslagen och för den interna kontroll som styrelsen bedömer är nödvändig för att upprätta en kontrollbalansräkning som inte innehåller väsentliga felaktigheter, vare sig dessa beror på oegentligheter eller misstag.

#### Revisorns ansvar

Vårt ansvar är att granska kontrollbalansräkningen så att vi kan lämna ett skriftligt yttrande över om kontrollbalansräkningen uppfyller aktiebolagslagens krav. Vi har utfört granskningen i enlighet med RevR 1 *Granskning av kontrollbalansräkning*. Denna rekommendation kräver att vi följer yrkesetiska krav samt planerar och utför granskningen för att i yttrandet med begränsad säkerhet kunna uttala oss om kontrollbalansräkningen uppfyller aktiebolagslagens krav.

Granskningen innefattar att genom olika åtgärder inhämta bevis om belopp och annan information i kontrollbalansräkningen. Revisorn väljer vilka åtgärder som ska utföras, bland annat genom att bedöma risken för väsentliga felaktigheter i kontrollbalansräkningen, vare sig dessa beror på oegentligheter eller misstag. Vid denna

riskbedömning beaktar revisorn de delar av den interna kontrollen som är relevanta för hur styrelsen upprättar kontrollbalansräkningen i syfte att utforma granskningsåtgärder som är ändamålsenliga med hänsyn till omständigheterna, men inte i syfte att göra ett uttalande om effektiviteten i bolagets interna kontroll.

Granskningen har i huvudsak begränsats till analytisk granskning av kontrollbalansräkningen och underlag till denna samt förfrågningar hos bolagets personal. Vårt bestyrkande grundar sig därmed på en begränsad säkerhet jämfört med en revision. Vi anser att de bevis vi har inhämtat är tillräckliga och ändamålsenliga som grund för vårt uttalande.

#### Uttalande

Grundat på vår granskning har det inte framkommit något som tyder på att kontrollbalansräkningen inte uppfyller aktiebolagslagens krav.

#### Övriga upplysningar

Detta yttrande är endast avsett som underlag till andra kontrollstämman enligt 25 kap. 16 § aktiebolagslagen och är inte avsett att användas för något annat ändamål.

Östersund

Atrakta i Sverige AB

Helén Salmonsson

Auktoriserad revisor

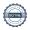

# Verifikat

Transaktion 09222115557493717055

# Dokument

# Revisors yttrande kontrollbalansräkning 2023-04-30

Huvuddokument

1 sida

Startades 2023-05-30 10:14:27 CEST (+0200) av Blikk e-

Signatur (Be)

Färdigställt 2023-05-30 11:46:34 CEST (+0200)

# Initierare

# Blikk e-Signatur (Be)

Blikk Sverige AB Org. nr 559093-8345 no-reply@blikk.se

# Signerande parter

# Helen Salmonsson (HS)

Atrakta Sverige AB Personnummer 196610128222 helen.salmonsson@atrakta.se

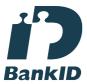

Namnet som returnerades från svenskt BankID var "Helén Elisabet Salmonsson" Signerade 2023-05-30 11:46:34 CEST (+0200)

Detta verifikat är utfärdat av Scrive. Information i kursiv stil är säkert verifierad av Scrive. Se de dolda bilagorna för mer information/bevis om detta dokument. Använd en PDF-läsare som t ex Adobe Reader som kan visa dolda bilagor för att se bilagorna. Observera att om dokumentet skrivs ut kan inte integriteten i papperskopian bevisas enligt nedan och att en vanlig papperutskrift saknar innehållet i de dolda bilagorna. Den digitala signaturen (elektroniska förseglingen) säkerställer att integriteten av detta dokument, inklusive de dolda bilagorna, kan bevisas matematiskt och oberoende av Scrive. För er bekvämlighet tillhandahåller Scrive även en tjänst för att kontrollera dokumentets integritet automatiskt på: https://scrive.com/verify

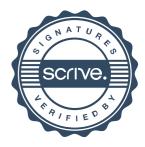